# **МИНИСТЕРСТВО ОБРАЗОВАНИЯ И НАУКИ РОССИЙСКОЙ ФЕДЕРАЦИИ**

# **Федеральное государственное бюджетное образовательное учреждение высшего образования**

«ТОМСКИЙ ГОСУДАРСТВЕННЫЙ УНИВЕРСИТЕТ СИСТЕМ УПРАВЛЕНИЯ И РАДИОЭЛЕКТРОНИКИ» (ТУСУР)

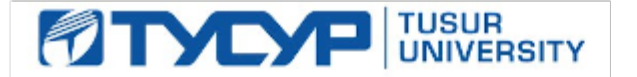

#### УТВЕРЖДАЮ

Директор департамента образования

Документ подписан электронной подписью Сертификат: 1сбсfa0a-52a6-4f49-aef0-5584d3fd4820<br>Владелец: Троян Павел Ефимович Действителен: с 19.01.2016 по 16.09.2019

### РАБОЧАЯ ПРОГРАММА ДИСЦИПЛИНЫ

#### **Компьютерные технологии в проектировании электронной техники**

Уровень образования: **высшее образование - магистратура** Направление подготовки / специальность: **27.04.05 Инноватика** Направленность (профиль) / специализация: **Управление инновациями в электронной технике**  Форма обучения: **очная** Факультет: **ФИТ, Факультет инновационных технологий** Кафедра: **УИ, Кафедра управления инновациями** Курс: **1** Семестр: **1** Учебный план набора 2018 года

#### Распределение рабочего времени

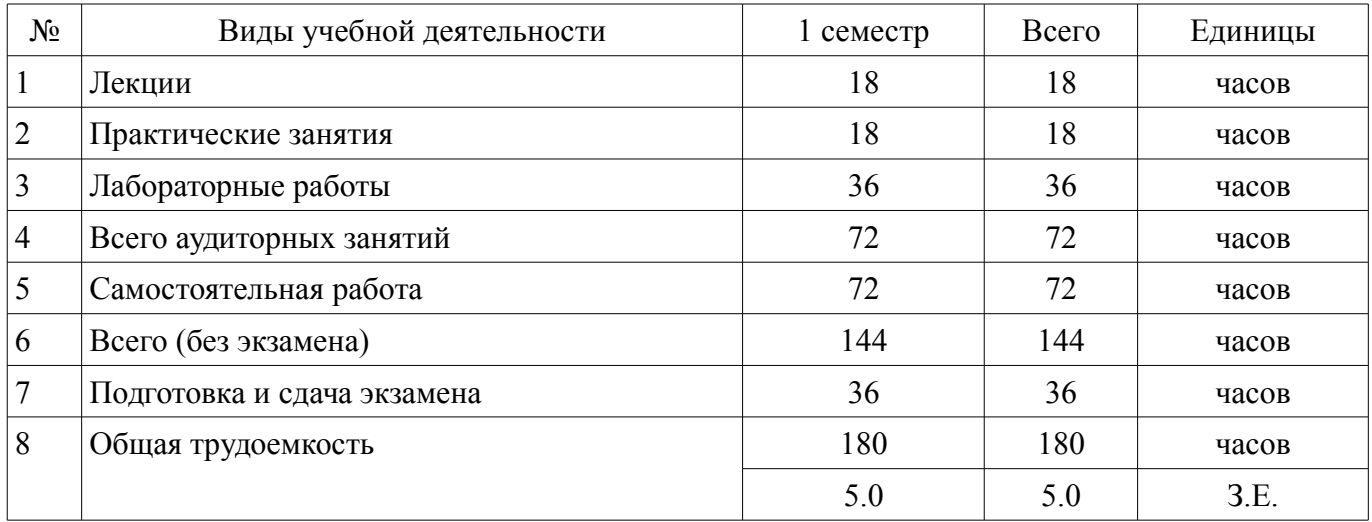

Экзамен: 1 семестр

Томск 2018

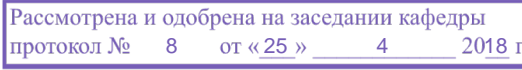

#### ЛИСТ СОГЛАСОВАНИЯ

Рабочая программа дисциплины составлена с учетом требований федерального государственного образовательного стандарта высшего образования (ФГОС ВО) по направлению подготовки (специальности) 27.04.05 Инноватика, утвержденного 30.10.2014 года, рассмотрена и одобрена на заседании кафедры УИ «\_\_\_» \_\_\_\_\_\_\_\_\_\_\_\_ 20\_\_ года, протокол № Разработчик: Доцент каф. УИ \_\_\_\_\_\_\_\_\_\_\_\_\_\_\_\_ К. В. Гончиков

Заведующий обеспечивающей каф. УИ \_\_\_\_\_\_\_\_\_\_\_\_\_\_\_\_ Г. Н. Нариманова

Рабочая программа дисциплины согласована с факультетом и выпускающей кафедрой:

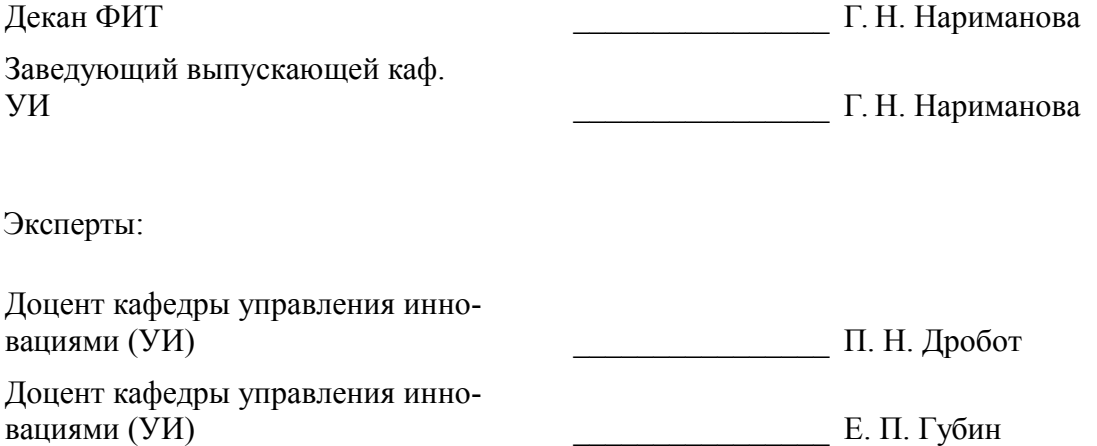

### 1. Цели и задачи дисциплины

#### 1.1. Цели дисциплины

знать современные тенденции развития информатики и вычислительной техники

#### 1.2. Задачи дисциплины

изучение методов компьютерного моделирования электронных свойств материалов  $\equiv$ электроники с использованием современных программных средств с целью выработки умений и навыков их использования в профессиональной деятельности

### 2. Место дисциплины в структуре ОПОП

Лисциплина «Компьютерные технологии в проектировании электронной техники» (Б1.В.ДВ.2.2) относится к блоку 1 (вариативная часть).

Последующими дисциплинами являются: Иностранный язык, Научно-исследовательская работа (рассред.), Практика по получению профессиональных умений и опыта профессиональной деятельности. Управление инновационными проектами и процессами.

### 3. Требования к результатам освоения дисциплины

Процесс изучения дисциплины направлен на формирование следующих компетенций:

ПК-2 способностью организовать работу творческого коллектива для достижения по- $\equiv$ ставленной научной цели, находить и принимать управленческие решения, оценивать качество и результативность труда, затраты и результаты деятельности научно-производственного коллектива;

В результате изучения дисциплины обучающийся должен:

знать современные тенденции и инновационные технологии развития информатики и вычислительной техники; основные принципы организации и построения вычислительных машин, систем и сетей, учитывать эти тенденции в своей профессиональной деятельности

уметь организовать работу творческого коллектива для достижения поставленной научной цели, решать практические задачи в том числе по нахождению и принятию управленческих решений, использовать стандартные пакеты прикладных программ для моделирования объектов и процессов, представлять технические решения с использованием средств компьютерной графики и геометрического моделирования, оценивать качество и результативность труда.

владеть современными программными средствами подготовки конструкторско-технологической документации; современными программно-аппаратными средствами автоматизации разработки конструкций и технологий производства электронных средств, основными методами, способами и средствами получения, хранения, переработки информации, иметь навыки работы с компьютером как средством управления информацией, работать с информацией в глобальных компьютерных сетях

### 4. Объем дисциплины и виды учебной работы

Общая трудоемкость дисциплины составляет 5.0 зачетных единицы и представлена в табли- $\pi$  and  $\pi$  1

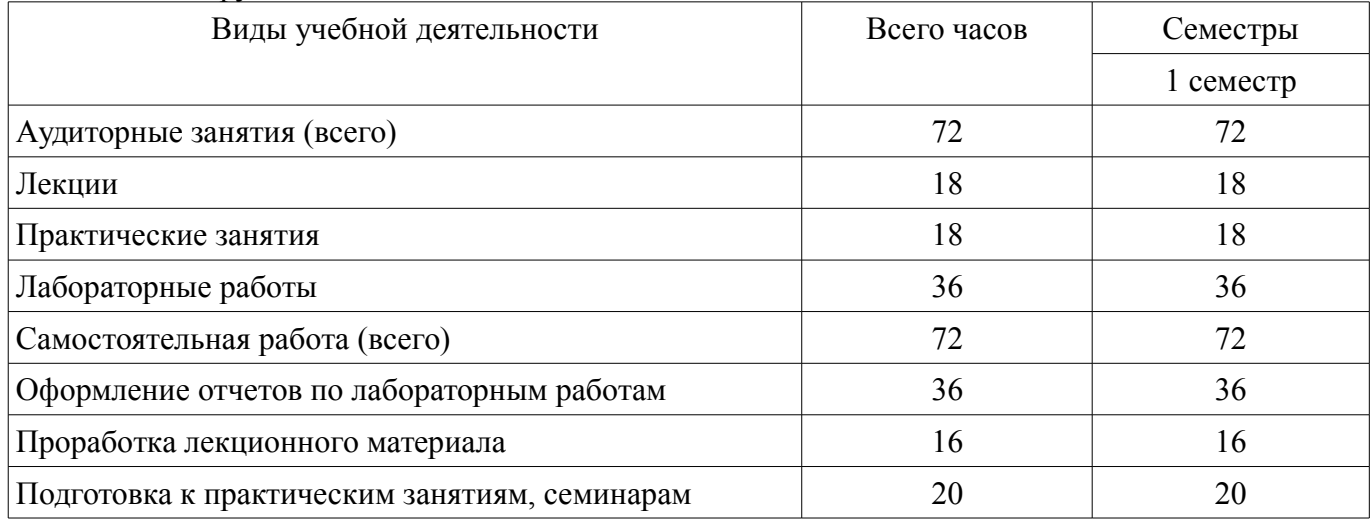

Таблица 4.1 - Трудоемкость дисциплины

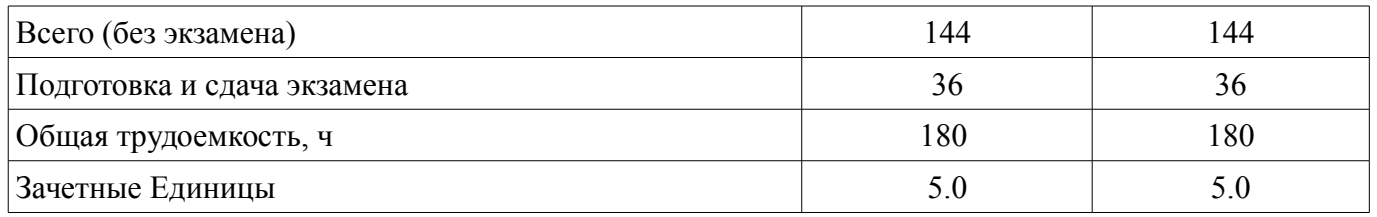

# 5. Содержание дисциплины

#### 5.1. Разделы дисциплины и виды занятий

Разделы дисциплины и виды занятий приведены в таблице 5.1.

Таблица 5.1 - Разделы дисциплины и виды занятий

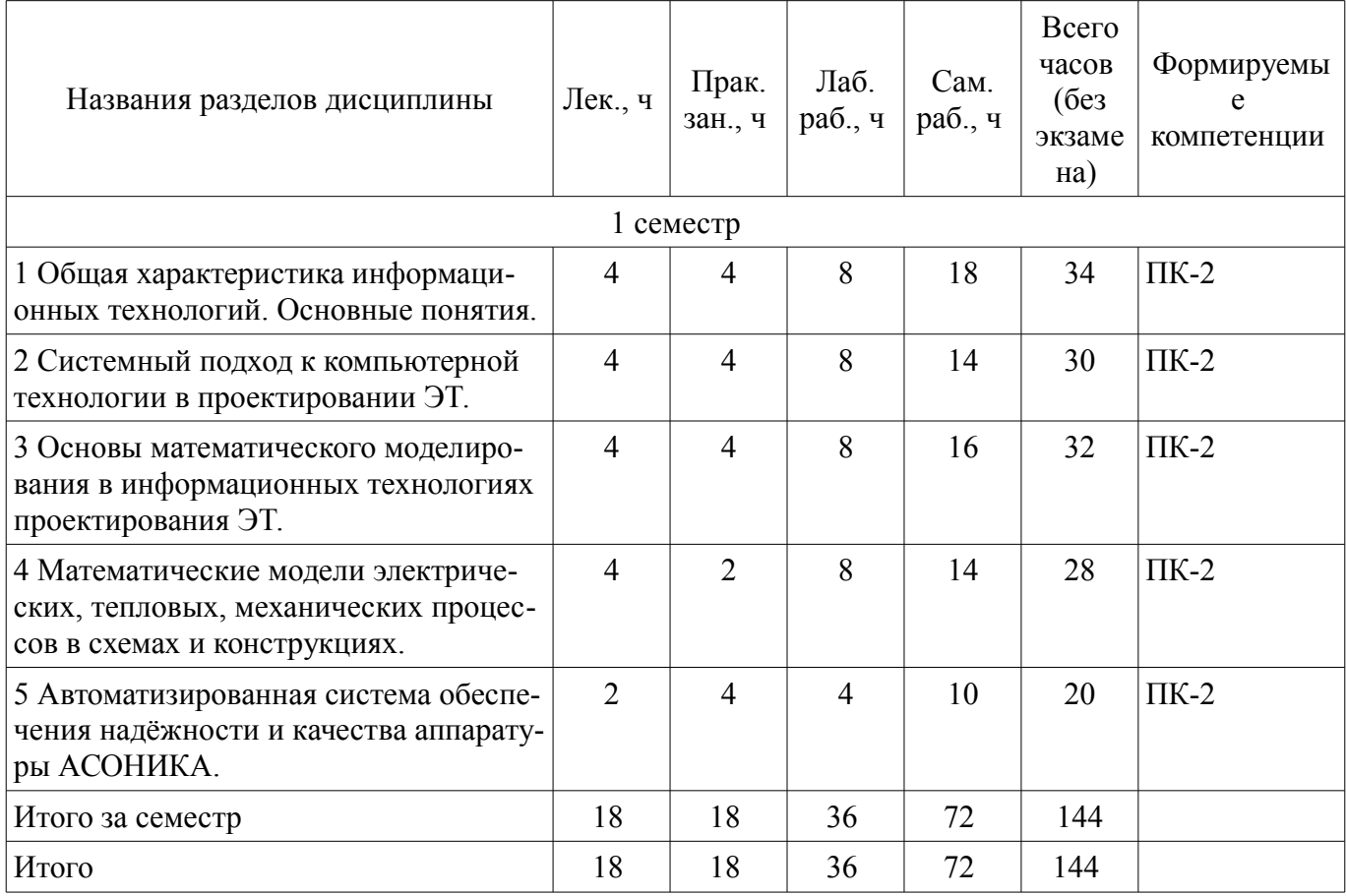

# 5.2. Содержание разделов дисциплины (по лекциям)

Содержание разделов дисциплин (по лекциям) приведено в таблице 5.2.

Таблица 52 – Содержание разделов лисциплин (по лекциям)

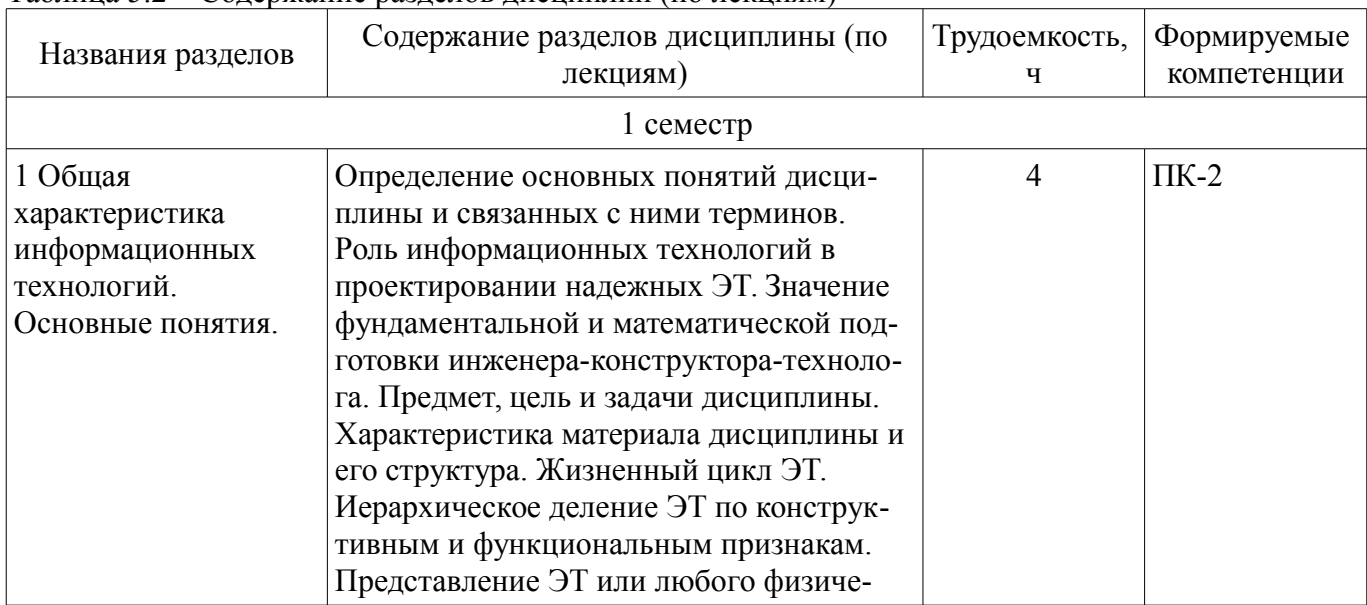

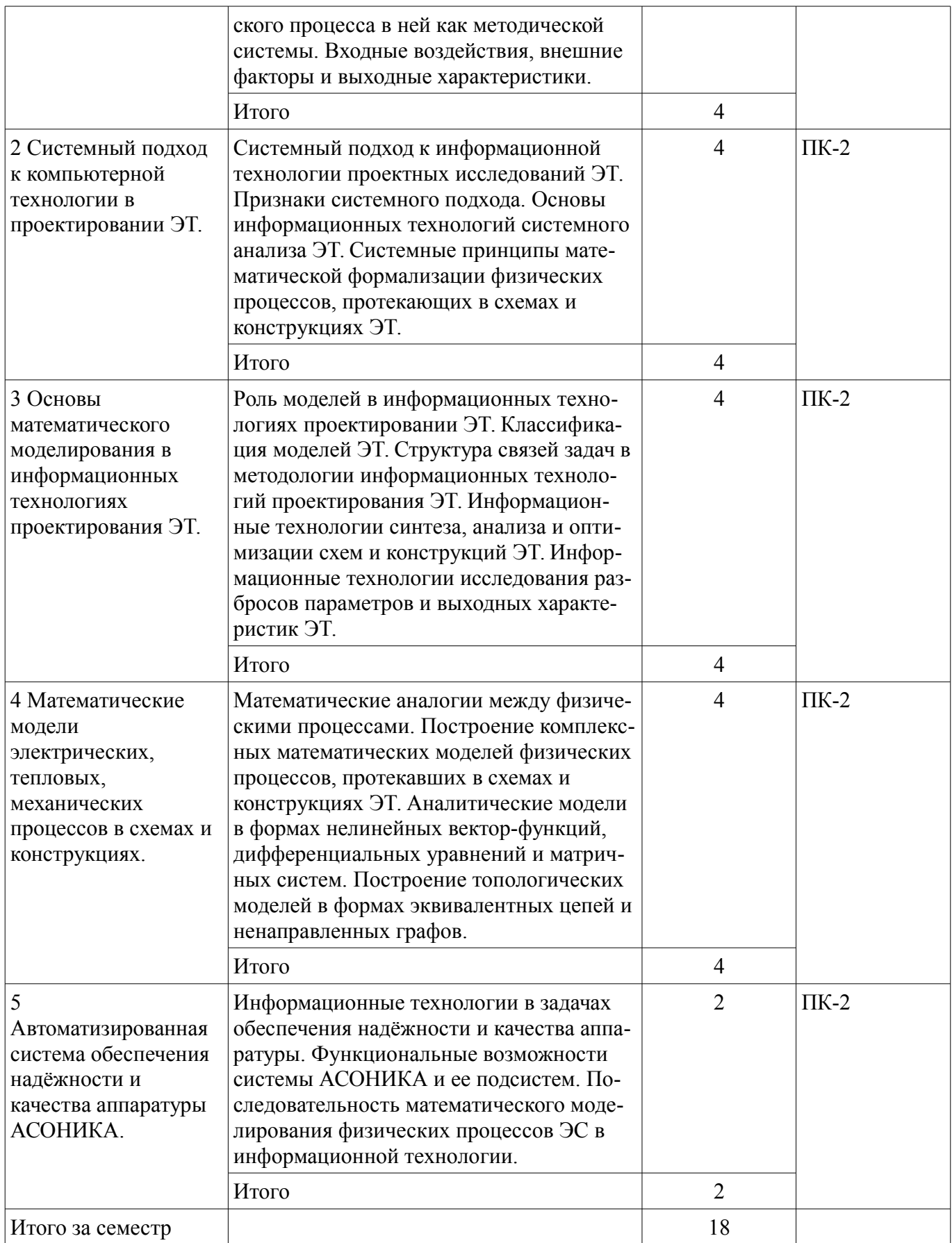

# **5.3. Разделы дисциплины и междисциплинарные связи с обеспечивающими (предыдущими) и обеспечиваемыми (последующими) дисциплинами**

Разделы дисциплины и междисциплинарные связи с обеспечивающими (предыдущими) и обеспечиваемыми (последующими) дисциплинами представлены в таблице 5.3.

| Наименование дисциплин                                                                        | № разделов данной дисциплины, для которых<br>необходимо изучение обеспечивающих и<br>обеспечиваемых дисциплин |  |        |        |      |
|-----------------------------------------------------------------------------------------------|----------------------------------------------------------------------------------------------------|--|--------|--------|------|
|                                                                                               |                                                                                                    |  |        |        |      |
| Последующие дисциплины                                                                        |                                                                                                    |  |        |        |      |
| 1 Иностранный язык                                                                            |                                                                                                    |  |        |        | $^+$ |
| 2 Научно-исследовательская работа (рас-<br>$cpeq.$ )                                          |                                                                                                    |  | $^+$   |        |      |
| 3 Практика по получению профессиональ-<br>ных умений и опыта профессиональной<br>деятельности |                                                                                                    |  | $^{+}$ | $^{+}$ | $^+$ |
| 4 Управление инновационными проекта-<br>ми и процессами                                       |                                                                                                    |  | +      |        |      |

Таблица 5.3 - Разделы дисциплины и междисциплинарные связи

### 5.4. Соответствие компетенций, формируемых при изучении дисциплины, и видов занятий

Соответствие компетенций, формируемых при изучении дисциплины, и видов занятий представлено в таблице 5.4.

Таблица 5.4 – Соответствие компетенций, формируемых при изучении дисциплины, и видов занятий

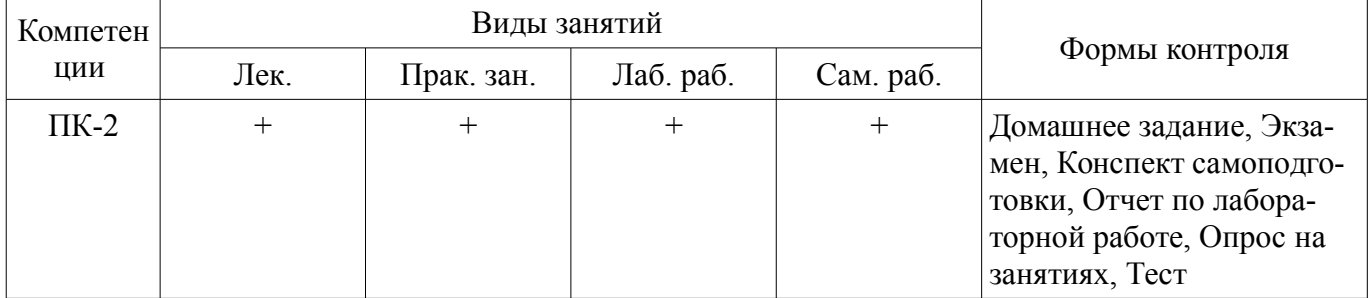

# 6. Интерактивные методы и формы организации обучения

Не предусмотрено РУП.

# 7. Лабораторные работы

Наименование лабораторных работ приведено в таблице 7.1. Таблина 7.1 – Наименование лабораторных работ

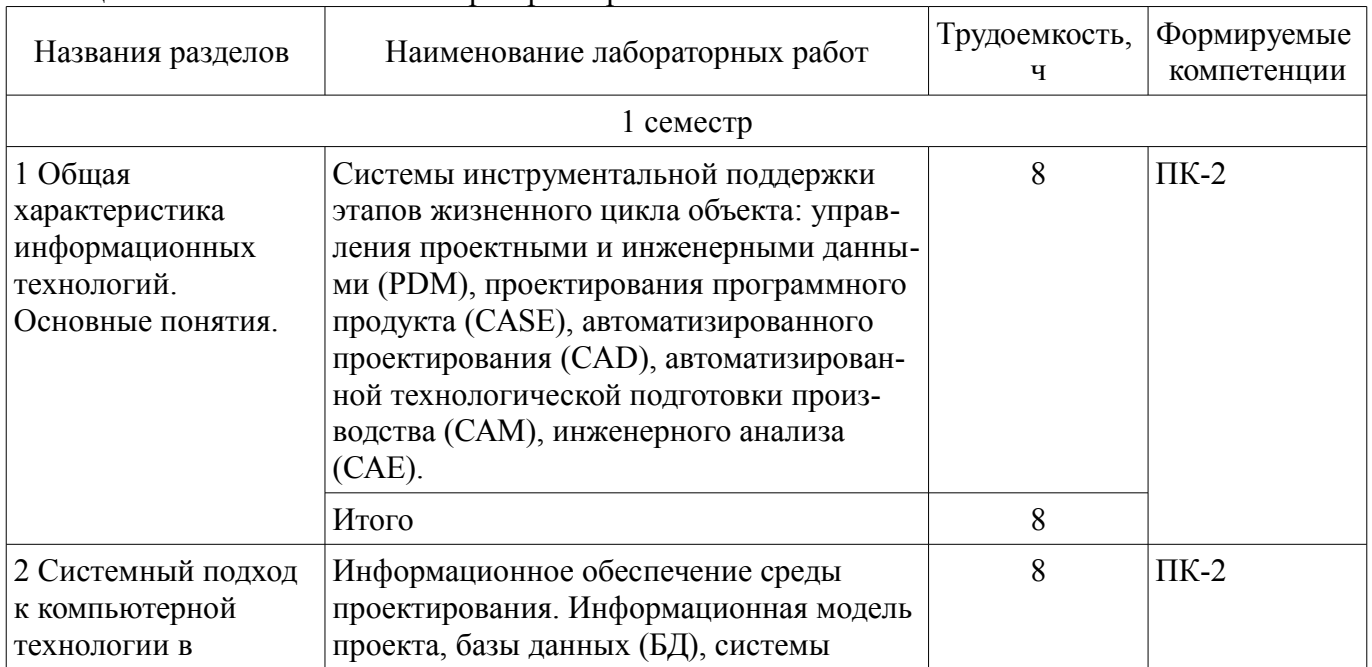

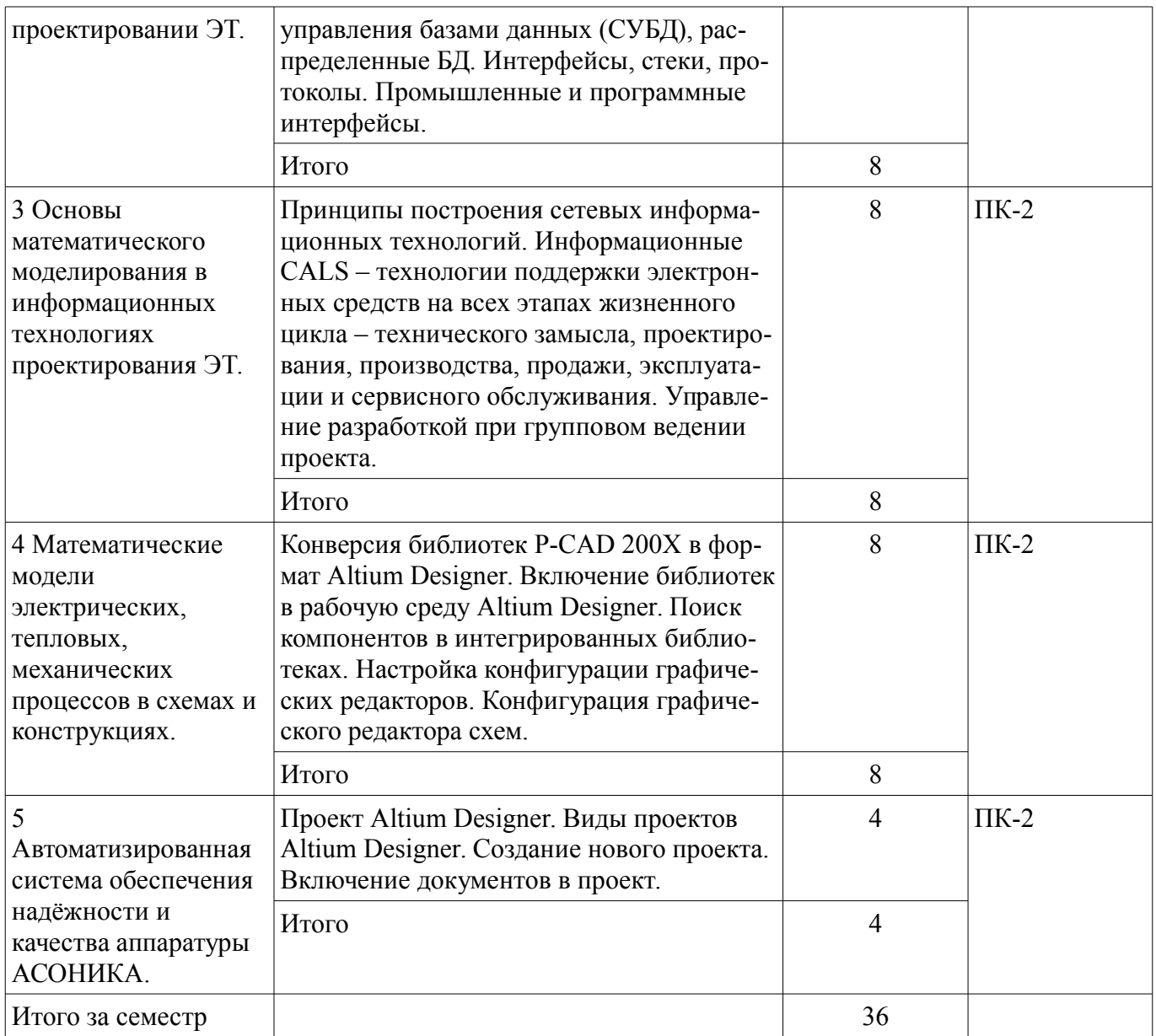

# **8. Практические занятия (семинары)**

Наименование практических занятий (семинаров) приведено в таблице 8.1. Таблица 8.1 – Наименование практических занятий (семинаров)

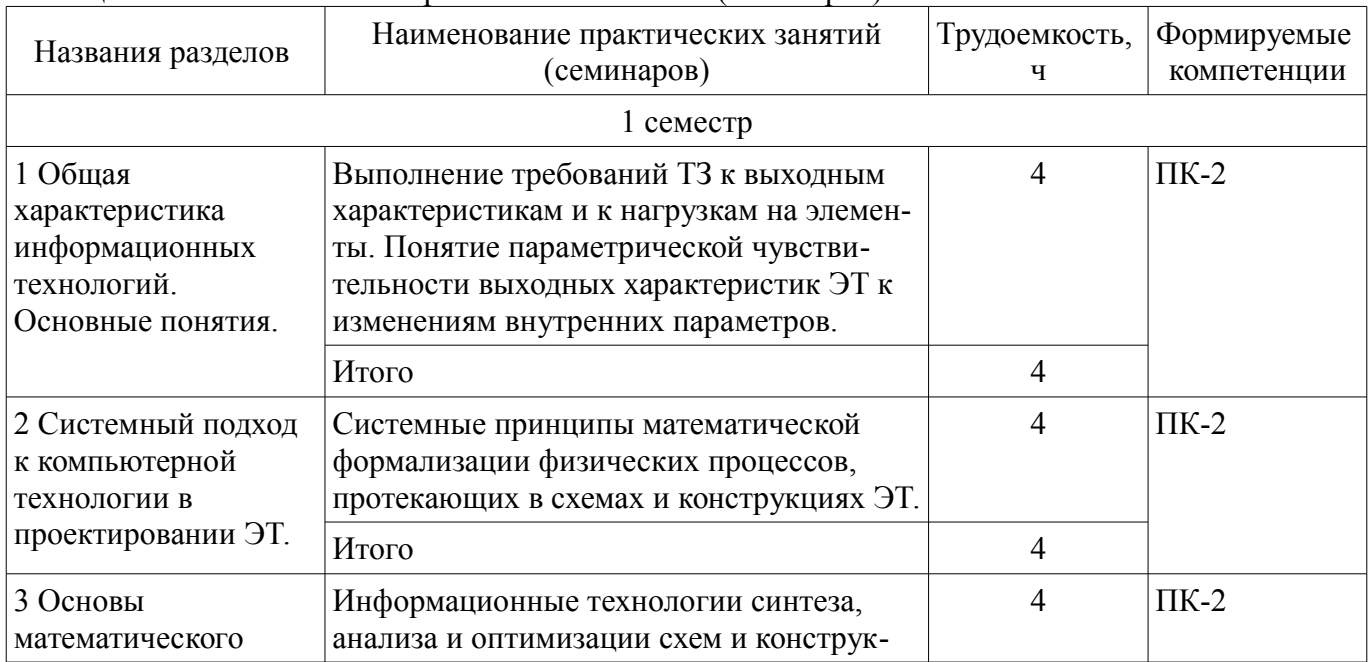

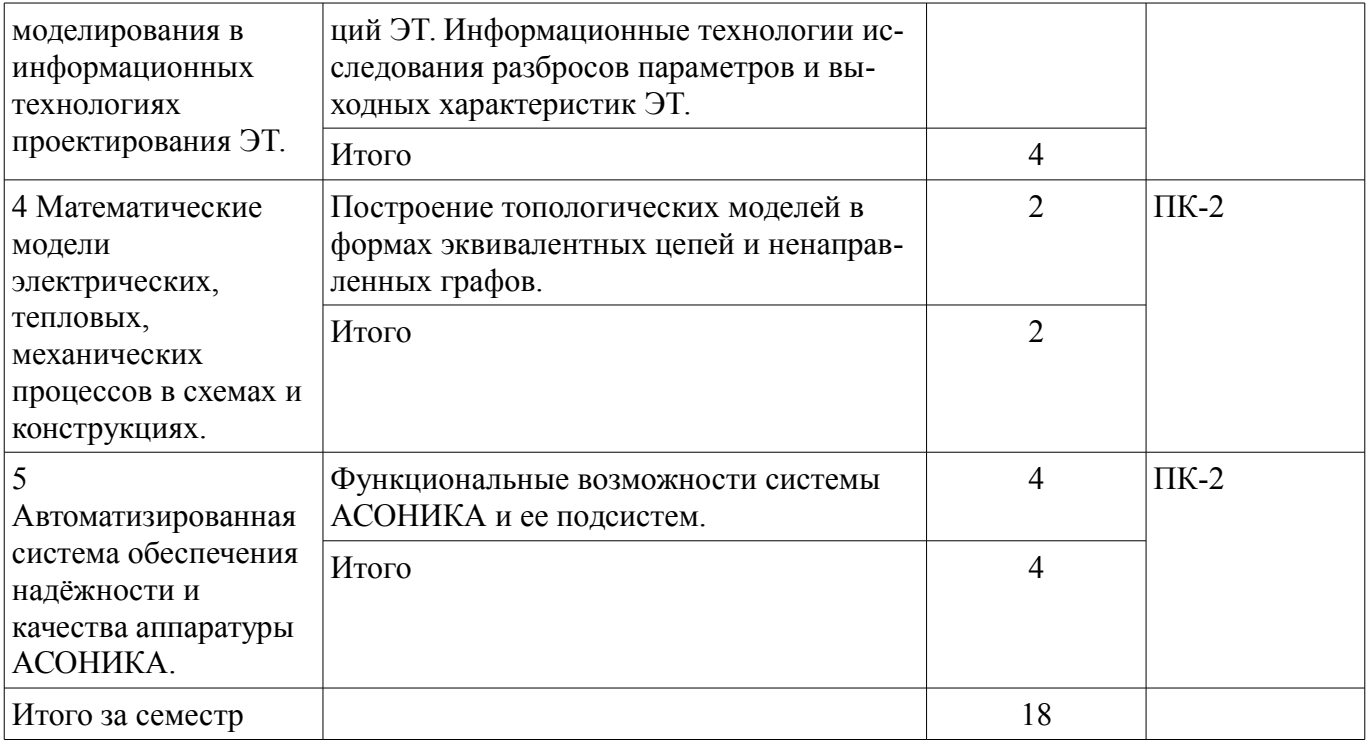

# **9. Самостоятельная работа**

Виды самостоятельной работы, трудоемкость и формируемые компетенции представлены в таблице 9.1.

Таблица 9.1 – Виды самостоятельной работы, трудоемкость и формируемые компетенции

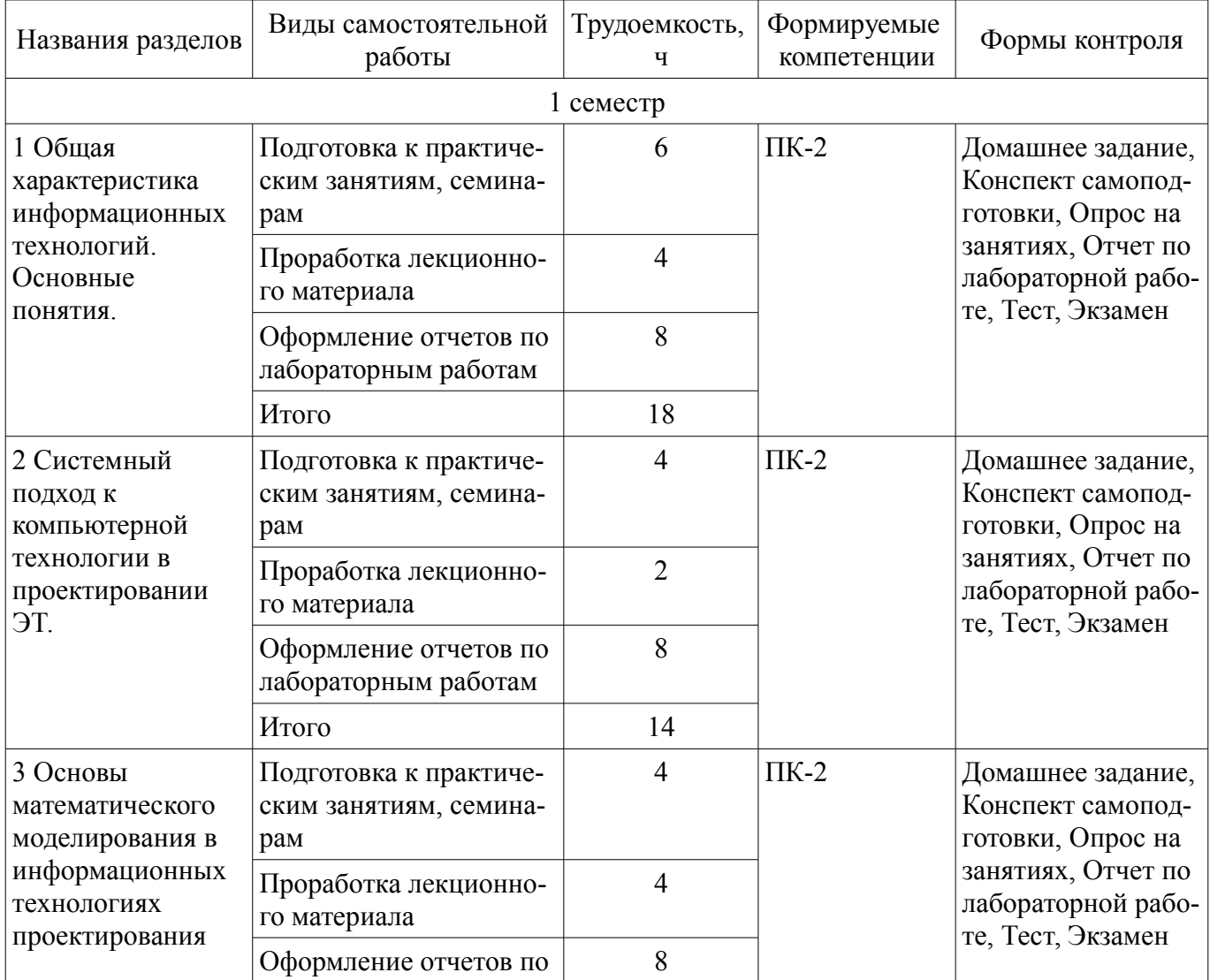

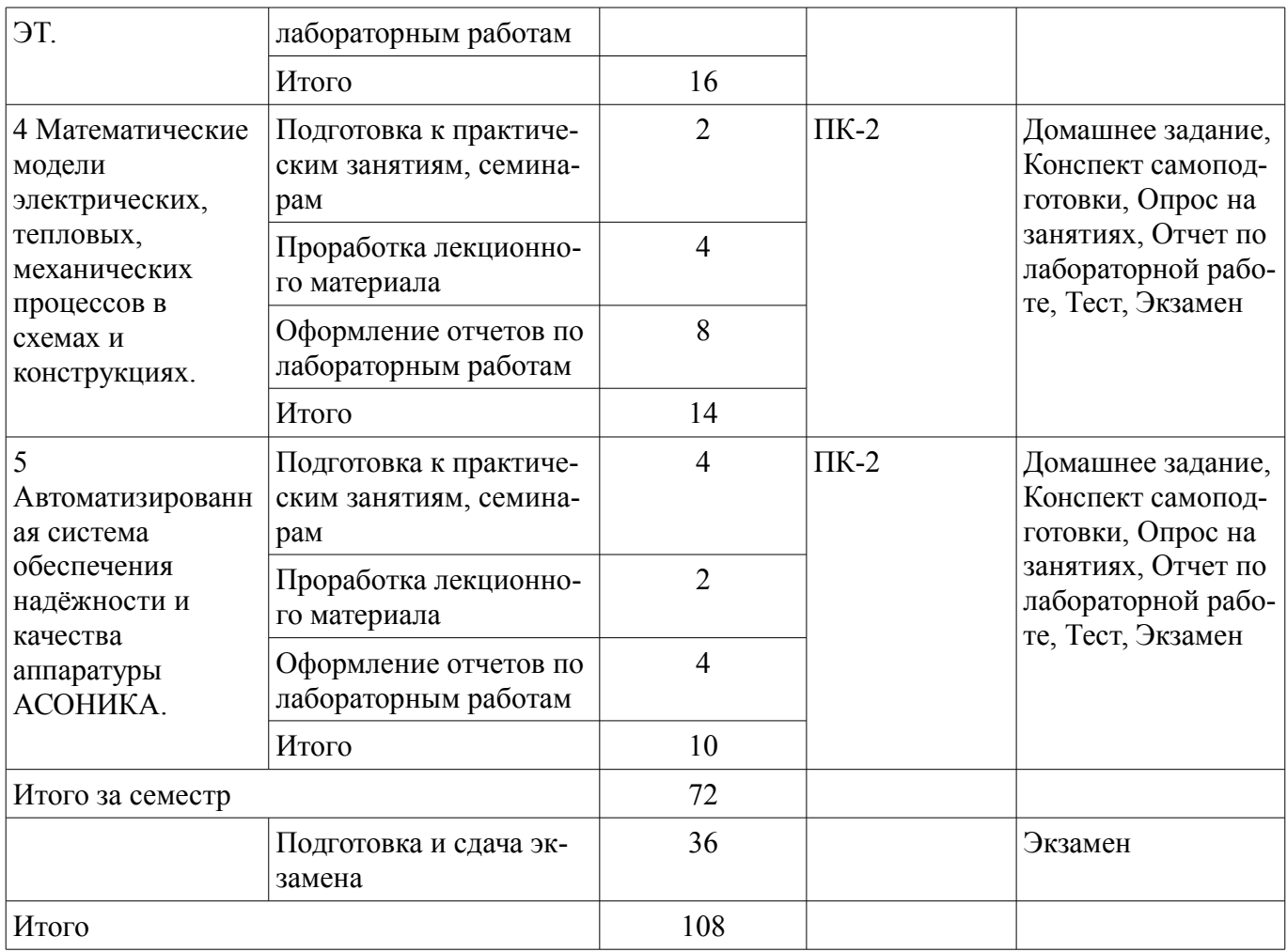

# **10. Курсовой проект / курсовая работа**

Не предусмотрено РУП.

# **11. Рейтинговая система для оценки успеваемости обучающихся**

### **11.1. Балльные оценки для элементов контроля** Таблица 11.1 – Балльные оценки для элементов контроля

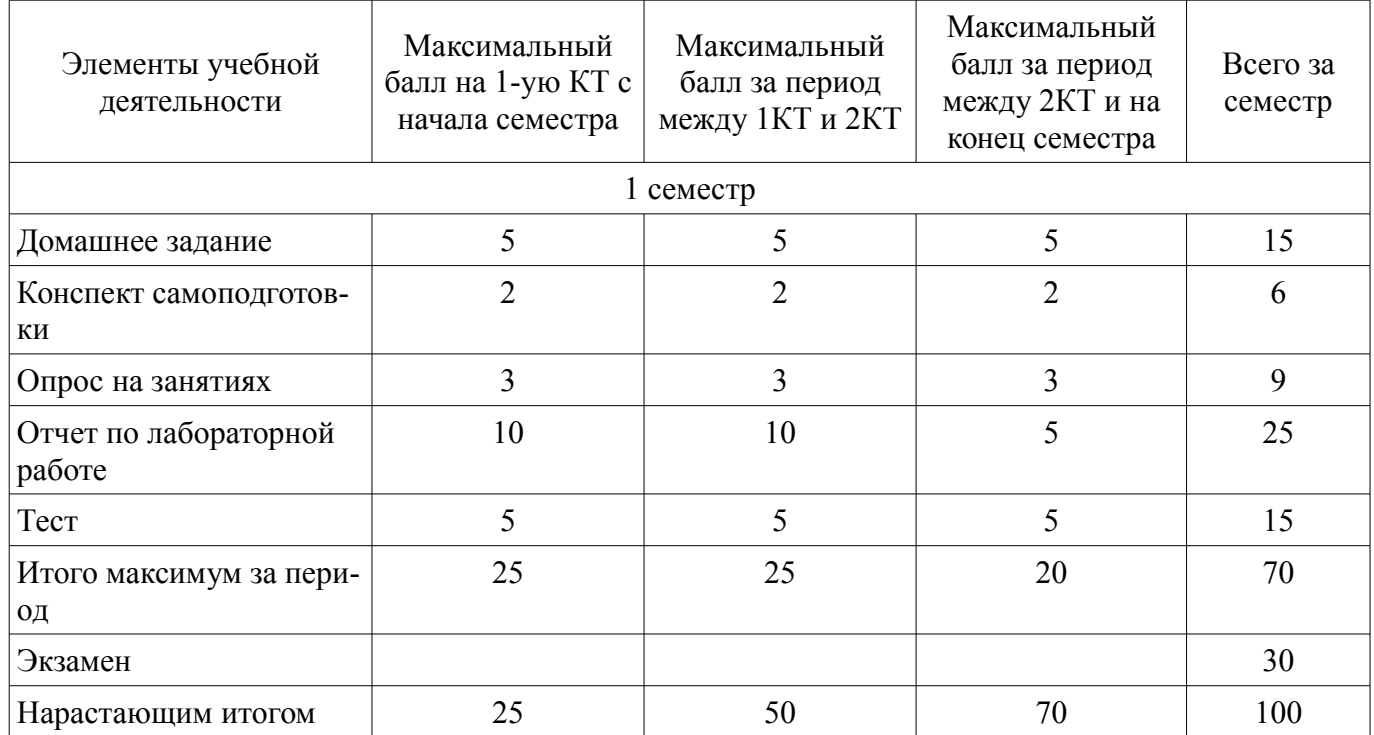

# **11.2. Пересчет баллов в оценки за контрольные точки**

Пересчет баллов в оценки за контрольные точки представлен в таблице 11.2. Таблица 11.2 – Пересчет баллов в оценки за контрольные точки

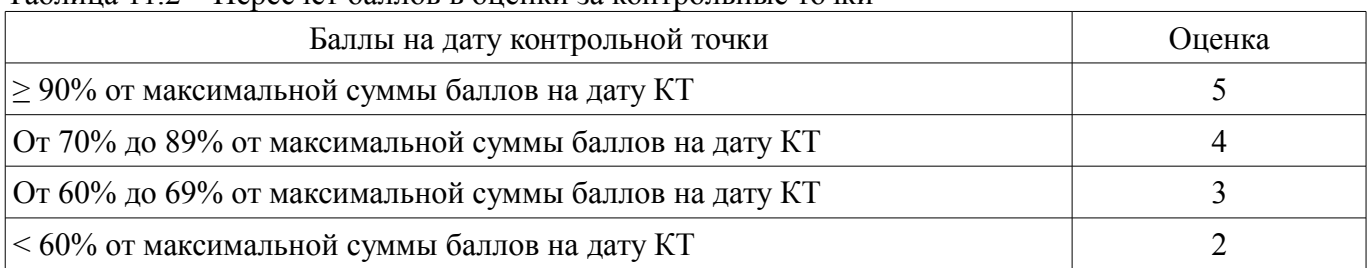

# **11.3. Пересчет суммы баллов в традиционную и международную оценку**

Пересчет суммы баллов в традиционную и международную оценку представлен в таблице  $11.3.$ 

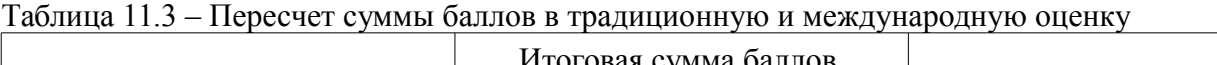

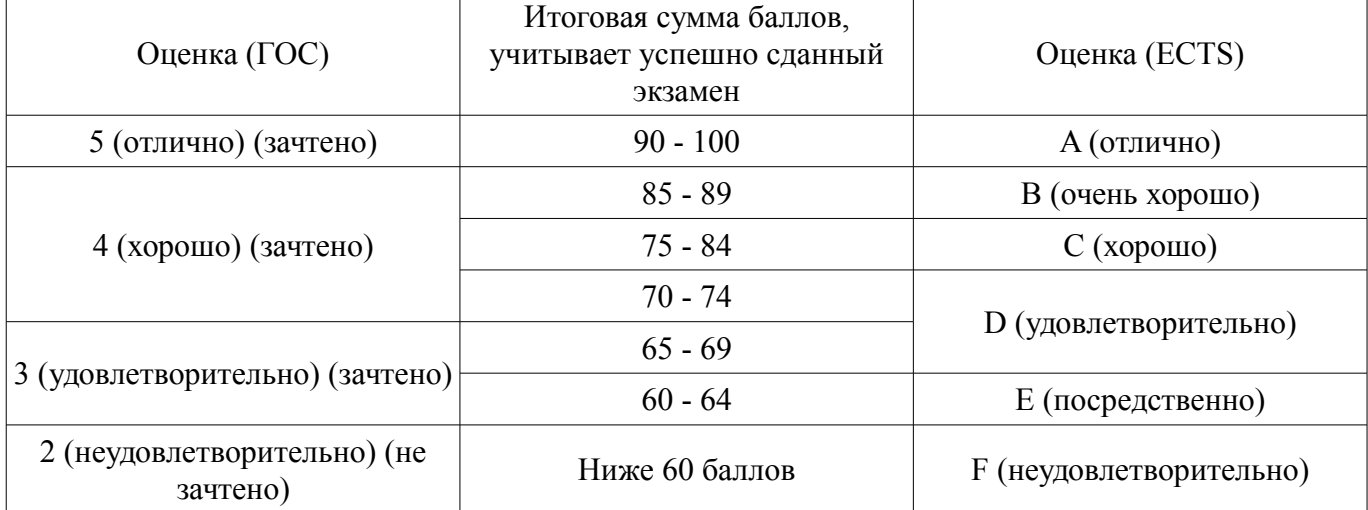

# **12. Учебно-методическое и информационное обеспечение дисциплины**

# **12.1. Основная литература**

1. Компьютерные технологии в науке, образовании и производстве электронной техники [Электронный ресурс]: Учебное пособие / Кручинин В. В., Тановицкий Ю. Н., Хомич С. Л. - 2012. 155 с. — Режим доступа: https://edu.tusur.ru/publications/967 (дата обращения: 02.12.2018).

2. Компьютерные технологии в науке и образовании: учебное пособие / А. А. Изюмов, В. П. Коцубинский; Министерство образования и науки Российской Федерации, Томский государственный университет систем управления и радиоэлектроники (Томск), Факультет дистанционного обучения. - Томск: Эль Контент, 2012. - 150 с. (наличие в библиотеке ТУСУР - 14 экз.)

# **12.2. Дополнительная литература**

1. Автоматизация конструкторского и технологического проектирования: учебное методическое пособие для проведения лабораторных работ / Е. Ф. Жигалова; Федеральное агентство по образованию, Томский государственный университет систем управления и радиоэлектроники, Кафедра компьютерных систем в управлении и проектировании. - Томск: ТУСУР, 2007. - 182 с. (наличие в библиотеке ТУСУР - 30 экз.)

2. Основы проектирования электронных средств: учебное пособие: в 2 разд. / В. А. Илюшкин; Федеральное агентство по образованию, Томский государственный университет систем управления и радиоэлектроники, Кафедра комплексной информационной безопасности электронно-вычислительных систем. - Томск: ТМЦДО, 2005 - . Раздел 1. - Томск : ТМЦДО, 2005. - 158 с. (наличие в библиотеке ТУСУР - 27 экз.)

3. Проектирование центральных и периферийных устройств ЭВС. Микропроцессорные ЭВС/Л. А. Торгонский, Г. А. Праскурин; Томский государственный университет систем управления и радиоэлектроники (Томск), Кафедра информационной безопасности электронно- вычислительных систем. - Томск: ТУСУР, 2006 (наличие в библиотеке ТУСУР - 99 экз.)

4. Компьютерное моделирование и проектирование радиоэлектронных средств. Учебник для вузов. / А.А. Головко, И.Ю. Пивоваров, И.Р. Кузнецов. - СПб. [Электронный ресурс]: Питер, 2015. - 208 с. — Режим доступа: https://ibooks.ru/product.php?productid=344132 (дата обращения: 02.12.2018).

# **12.3. Учебно-методические пособия**

# **12.3.1. Обязательные учебно-методические пособия**

1. Компьютерные технологии в проектировании электронной техники [Электронный ресурс]: Методические указания к практическим занятиям / К. В. Гончиков - 2018. 8 с. — Режим доступа: https://edu.tusur.ru/publications/8768 (дата обращения: 02.12.2018).

2. Компьютерные технологии в проектировании электронной техники [Электронный ресурс]: Методические указания по выполнению самостоятельной работы / К. В. Гончиков - 2018. 9 с. — Режим доступа: https://edu.tusur.ru/publications/8767 (дата обращения: 02.12.2018).

3. Компьютерные технологии в проектировании электронной техники [Электронный ресурс]: Методические указания к лабораторным работам / К. В. Гончиков - 2018. 10 с. — Режим доступа: https://edu.tusur.ru/publications/8816 (дата обращения: 02.12.2018).

# **12.3.2. Учебно-методические пособия для лиц с ограниченными возможностями здоровья и инвалидов**

Учебно-методические материалы для самостоятельной и аудиторной работы обучающихся из числа лиц с ограниченными возможностями здоровья и инвалидов предоставляются в формах, адаптированных к ограничениям их здоровья и восприятия информации.

# **Для лиц с нарушениями зрения:**

- в форме электронного документа;
- в печатной форме увеличенным шрифтом.

# **Для лиц с нарушениями слуха:**

- в форме электронного документа;
- в печатной форме.

# **Для лиц с нарушениями опорно-двигательного аппарата:**

- в форме электронного документа;
- в печатной форме.

### **12.4. Профессиональные базы данных и информационные справочные системы**

1. Образовательный портал ТУСУРа http:\\edu.tusur.ru; Библиотека ТУСУРа http:\\lib.tusur.ru, информационные ресурсы кафедры Управление инновациями http:\\ui.tusur.

2. При изучении дисциплины рекомендуется обращаться к базам данных, информационно-справочным и поисковым системам, к которым у ТУСУРа открыт доступ: https://lib.tusur.ru/ru/resursy/bazy-dannyh.

### **13. Материально-техническое обеспечение дисциплины и требуемое программное обеспечение**

# **13.1. Общие требования к материально-техническому и программному обеспечению дисциплины**

### **13.1.1. Материально-техническое и программное обеспечение для лекционных занятий**

Для проведения занятий лекционного типа, групповых и индивидуальных консультаций, текущего контроля и промежуточной аттестации используется учебная аудитория с количеством посадочных мест не менее 22-24, оборудованная доской и стандартной учебной мебелью. Имеются демонстрационное оборудование и учебно-наглядные пособия, обеспечивающие тематические иллюстрации по лекционным разделам дисциплины.

# **13.1.2. Материально-техническое и программное обеспечение для практических занятий**

Лаборатория управления проектами

учебная аудитория для проведения занятий лекционного типа, учебная аудитория для проведения занятий практического типа, учебная аудитория для проведения занятий лабораторного типа, учебная аудитория для проведения занятий семинарского типа, помещение для курсового проектирования (выполнения курсовых работ), помещение для проведения групповых и индивидуальных консультаций, помещение для проведения текущего контроля и промежуточной аттестации, помещение для самостоятельной работы

634034, Томская область, г. Томск, Вершинина улица, д. 74, 414 ауд. Описание имеющегося оборудования:

- Компьютер WS2 (6 шт.);

- Компьютер WS3 (2 шт);
- Компьютер Celeron (3 шт.);
- Компьютер Intel Core 2 DUO;
- Проектор Nec;
- Экран проекторный Projecta;
- Стенд передвижной с доской магнитной;
- Акустическая система + (2колонки) KEF-Q35;
- Кондиционер настенного типа Panasonic CS/CU-A12C;
- Комплект специализированной учебной мебели;
- Рабочее место преподавателя.

Программное обеспечение:

- Microsoft Windows 7 Pro
- OpenOffice

#### **13.1.3. Материально-техническое и программное обеспечение для лабораторных работ**  Лаборатория ГПО

учебная аудитория для проведения занятий лекционного типа, учебная аудитория для проведения занятий практического типа, учебная аудитория для проведения занятий лабораторного типа, учебная аудитория для проведения занятий семинарского типа, помещение для курсового проектирования (выполнения курсовых работ), помещение для проведения групповых и индивидуальных консультаций, помещение для проведения текущего контроля и промежуточной аттестации, помещение для самостоятельной работы

634034, Томская область, г. Томск, Вершинина улица, д. 74, 126 ауд. Описание имеющегося оборудования:

- Компьютер Celeron;
- Компьютер WS3 (5 шт.);
- Компьютер WS2 (2 шт.);
- Доска маркерная;
- Проектор LG RD-JT50;
- Экран проекторный;
- Экран на штативе Draper Diplomat;
- Осциллограф GDS-82OS;
- Паяльная станция ERSA Dig2000a Micro (2 шт.);
- Паяльная станция ERSA Dig2000A-Power;
- Колонки Genius;
- Веб-камера Logitech;
- Роутер ASUS;
- Проигрыватель DVD Yamaha S661;
- Учебно-методическая литература;
- Комплект специализированной учебной мебели;
- Рабочее место преподавателя.

Программное обеспечение:

- Microsoft Windows 7 Pro
- OpenOffice
- OrCAD Capture CIS lite 2016
- T-FLEX CAD

#### **13.1.4. Материально-техническое и программное обеспечение для самостоятельной работы**

Для самостоятельной работы используются учебные аудитории (компьютерные классы), расположенные по адресам:

- 634050, Томская область, г. Томск, Ленина проспект, д. 40, 233 ауд.;

- 634045, Томская область, г. Томск, ул. Красноармейская, д. 146, 201 ауд.;

- 634034, Томская область, г. Томск, Вершинина улица, д. 47, 126 ауд.;

- 634034, Томская область, г. Томск, Вершинина улица, д. 74, 207 ауд.

Состав оборудования:

- учебная мебель;

- компьютеры класса не ниже ПЭВМ INTEL Celeron D336 2.8ГГц. - 5 шт.;

- компьютеры подключены к сети «Интернет» и обеспечивают доступ в электронную информационно-образовательную среду университета.

Перечень программного обеспечения:

- Microsoft Windows;

- OpenOffice;

- Kaspersky Endpoint Security 10 для Windows;

- 7-Zip;

- Google Chrome.

# **13.2. Материально-техническое обеспечение дисциплины для лиц с ограниченными возможностями здоровья и инвалидов**

Освоение дисциплины лицами с ограниченными возможностями здоровья и инвалидами осуществляется с использованием средств обучения общего и специального назначения.

При занятиях с обучающимися **с нарушениями слуха** предусмотрено использование звукоусиливающей аппаратуры, мультимедийных средств и других технических средств приема/передачи учебной информации в доступных формах, мобильной системы преподавания для обучающихся с инвалидностью, портативной индукционной системы. Учебная аудитория, в которой занимаются обучающиеся с нарушением слуха, оборудована компьютерной техникой, аудиотехникой, видеотехникой, электронной доской, мультимедийной системой.

При занятиях с обучающимися **с нарушениями зрениями** предусмотрено использование в лекционных и учебных аудиториях возможности просмотра удаленных объектов (например, текста на доске или слайда на экране) при помощи видеоувеличителей для комфортного просмотра.

При занятиях с обучающимися **с нарушениями опорно-двигательного аппарата** используются альтернативные устройства ввода информации и другие технические средства приема/передачи учебной информации в доступных формах, мобильной системы обучения для людей с инвалидностью.

# **14. Оценочные материалы и методические рекомендации по организации изучения дисциплины**

#### **14.1. Содержание оценочных материалов и методические рекомендации**

Для оценки степени сформированности и уровня освоения закрепленных за дисциплиной компетенций используются оценочные материалы в составе:

#### **14.1.1. Тестовые задания**

1. Укажите аббревиатуру общего названия программ и программных пакетов, предназначенных для инженерных расчётов, анализа и симуляции физических процессов:

- CAE;
- CAD;

- CAM;

- PDM;

2. За планирование производства и требований к материалам отвечает система:

- ERP;
- SCADA;

 $-CRM$ 

 $-MRP-2$ ;

3. Какой из этапов проектирования отвечает за аппаратную реализацию составных частей, выбор элементной базы, принципиальных схем и параметров проектируемого устройства:

- системотехническое проектирование;

- схемотехническое (функциональное) проектирование;

- конструирование;

- технологическая подготовка;

4. Эргономическое обеспечение САПР это...

- описание технологии функционирования САПР, методов выбора и применения пользователями технологических приемов для получения конкретных результатов;

- языки программирования и языки обмена данными между техническими средствами  $CATIP$ ;

- требования согласованности психологических, антропометрических и др. характеристик и возможностей человека с техническими характеристиками средств автоматизации;

- совокупность сведений, необходимых для выполнения проектирования;

5. Полным графом, используемым обычно для машинных методов расчета цепей, является граф...

- между любыми двумя узлами которого существует, по крайней мере, один путь;

- каждая ветвь которого соответствует отдельному элементу цепи;

- узлы (вершины) которого, соответствуют узлам схемы;

- который, в результате изоморфных преобразований может быть изображен на плоскости без пересечения ветвей;

6. Для формирования математической модели устройства по методу узловых потенциалов необходимо в электрической модели ...

- заменить индуктивности на емкости;

- заменить источники тока на источники напряжения;

- заменить емкости на индуктивности;

- заменить источники напряжения на источники тока;

 $7.$  OrCAD  $3$ TO...

- пакет программ твердотельного параметрического 3D моделирования;

- редактор принципиальных схем;

- пакет компьютерных программ, предназначенный для всех этапов проектирования электронных устройств;

- программа для проектирования печатных плат;

8. Символ «Х» при моделировании цифрового устройства пятизначным алфавитом обозначает<sup>.</sup>

- отсутствие сигнала;

- наличие сигнала;

- гладкую смену сигнала из 0 в 1;

- неопределенное состояние;

9. Событийным синхронным моделированием цифрового устройства называется решение, при котором на каждой итерации решаются...

- уравнения для элементов, у которых изменились входные сигналы, без учета задержек срабатывания отдельных элементов;

- все логические уравнения, без учета задержек срабатывания отдельных элементов;

- уравнения для элементов, у которых изменились входные сигналы, с учетом задержек срабатывания отлельных элементов:

- все логические уравнения, с учетом задержек срабатывания отдельных элементов

10. Матрица инцидентности это:

- матрица, у которой все элементы вне главной диагонали равны нулю;

- матрица используемая для представления графов с петлями;

- матрица, у которой все элементы вне главной диагонали равны единице;

- одна из форм представления графа, где столбцы соответствуют ребрам, а строки вершинам

графа;

11. Дерево это:

- граф без циклов, в котором любые две вершины соединены лишь одним маршрутом;

- граф, в котором можно обойти все вершины и при этом пройти одно ребро только один раз;

- граф, в котором можно обойти все вершины и каждая вершина при обходе повторяется лишь один раз;

- граф, в котором каждая вершина имеет одинаковое количество соседей;

12. Какая теорема утверждает, что любую активную цепь с двумя полюсами в установившемся режиме можно заменить источником напряжения с некоторым внутренним импедансом:

- Теорема Тевенена:

- Теорема взаимности (обратимости):

- Теорема Нортона;

- Теорема замещения;

13. К какому классу языков программирования относится ассемблер:

- машинно-ориентированным;

- универсальным;

- машинно-зависимым;

- проблемно-ориентированным;

14. База данных (БД) это:

- программное обеспечение, управляющее хранением и обработкой данных;

- организованная совокупность данных, предназначенная для длительного хранения во внешней памяти компьютера и постоянного применения;

- совокупность электронных таблиц и средств для их хранения, изменения и поиска;

- инструмент для отбора данных на основании заданных условий:

15. Реляционная база данных представляет собой:

- данные в виде нескольких таблиц;

- набор узлов, в котором каждый может быть связан с каждым;

- данные в виде многоуровневой структуры;

- набор взаимосвязанных таблиц;

16. Среди методов решения уравнений наибольшей скоростью сходимости обладает метод:

- дихотомии;

- касательных (Ньютона);

- хорд;

- секущих;

17. Процесс отыскания аналитической функции по табличным (экспериментальным) данным при условии точного совпадения искомой функции и табличных данных называется:

- интерполяцией;

- дискретизацией;

- аппроксимацией;

- линеаризацией;

18. Задача линейного программирования это частный случай задачи ...

- структурного программирования;

- графического программирования;

- математического программирования;

- динамического программирования;

19. Геометрическая модель объекта, в которой хранятся только координаты вершин и соединяющие их ребра называется:

- точечной:

- граничной;

- каркасной;

- поверхностной:

20. Матрица геометрического преобразования, в которой на главной диагонали находятся элементы

 $(1, \cos(a), \cos(a), 1)$  отвечает за:

- осевую симметрию относительно оси абсцисс;

- вращение вокруг оси абсцисс;

- зеркальную симметрию относительно плоскости X0Y;

- центральную симметрию относительно начала координат;

#### **14.1.2. Экзаменационные вопросы**

1. Сущность и этапы проектирования электронной техники (ЭТ). 2. Жизненный цикл ЭТ. 3. Системный подход к информационной технологии проектных исследований ЭТ. 4. Классификация САПР. 5. Пакеты программ схемотехнического проектирования радиоэлектронных устройств и их возможности. 6. Виды обеспечения САПР. 7. Математическое обеспечение САПР. 8. Программное обеспечение САПР. 9. Лингвистическое обеспечение САПР. 10. Техническое обеспечение САПР 11. Информационное обеспечение САПР. 12. Организационно-методическое, правовое и эргономическое обеспечение САПР. 13. Роль моделей в информационных технологиях проектировании ЭТ. 14. Математическая модель резистора. 15. Математическая модель конденсатора. 16. Математическая модель полупроводникового диода. 17. Формирование математической модели радиоэлектронного устройства с применением теории графов. 18. Формирование математической модели радиоэлектронного устройства по методу узловых потенциалов. 19. Формирование математической модели радиоэлектронного устройства по методу контурных токов. 20. Моделирование цифровых устройств методом простой итерации. 21. Информационные технологии в задачах обеспечения надежности и качества аппаратуры.

# **14.1.3. Темы опросов на занятиях**

1. Выполнение требований ТЗ к выходным характеристикам и к нагрузкам на элементы. 2. Понятие параметрической чувствительности выходных характеристик ЭТ к изменениям внутренних параметров. 3. Системные принципы математической формализации физических процессов, протекающих в схемах и конструкциях ЭТ. 4. Информационные технологии синтеза, анализа и оптимизации схем и конструкций ЭТ. 5. Информационные технологии исследования разбросов параметров и выходных характеристик ЭТ. 6. Построение топологических моделей в формах эквивалентных цепей и ненаправленных графов. 7. Функциональные возможности системы АСОНИКА и ее подсистем.

### **14.1.4. Темы домашних заданий**

1. Технические средства сетевых ИТ. 2. Информационные технологии синтеза, анализа и оптимизации схем и конструкций ЭТ. 3. Специализированные пакеты программного проектирования для создания электрических схем, моделирования их работы, проектирования печатных плат, размещения цифровой электрической схемы в устройствах. 4. Системы инструментальной поддержки этапов жизненного цикла объекта. 5. Последовательность математического моделирования физических процессов ЭС в информационной технологии.

#### **14.1.5. Вопросы на самоподготовку**

– Информационные технологии синтеза, анализа и оптимизации схем и конструкций ЭТ.

– Технические средства сетевых ИТ.

– Специализированные пакеты программного проектирования для создания электрических схем, моделирования их работы, проектирования печатных плат, размещения цифровой электрической схемы в устройствах.

### **14.1.6. Темы лабораторных работ**

1. Системы инструментальной поддержки этапов жизненного цикла объекта: управления проектными и инженерными данными (PDM), проектирования программного продукта (САSЕ), автоматизированного проектирования (CAD), автоматизированной технологической подготовки производства (САМ), инженерного анализа (САЕ).

2. Информационное обеспечение среды проектирования. Информационная модель проекта, базы данных (БД), системы управления базами данных (СУБД), распределенные БД. Интерфейсы, стеки, протоколы. Промышленные и программные интерфейсы.

3. Принципы построения сетевых информационных технологий. Информационные CALS – технологии поддержки электронных средств на всех этапах жизненного цикла – технического замысла, проектирования, производства, продажи, эксплуатации и сервисного обслуживания. Управление разработкой при групповом ведении проекта.

4. Конверсия библиотек P-CAD 200X в формат Altium Designer. Включение библиотек в рабочую среду Altium Designer. Поиск компонентов в интегрированных библиотеках. Настройка конфигурации графических редакторов. Конфигурация графического редактора схем.

5. Проект Altium Designer. Виды проектов Altium Designer. Создание нового проекта. Включение документов в проект.

# **14.2. Требования к оценочным материалам для лиц с ограниченными возможностями здоровья и инвалидов**

Для лиц с ограниченными возможностями здоровья и инвалидов предусмотрены дополнительные оценочные материалы, перечень которых указан в таблице 14.

Таблица 14 – Дополнительные материалы оценивания для лиц с ограниченными возможностями здоровья и инвалидов

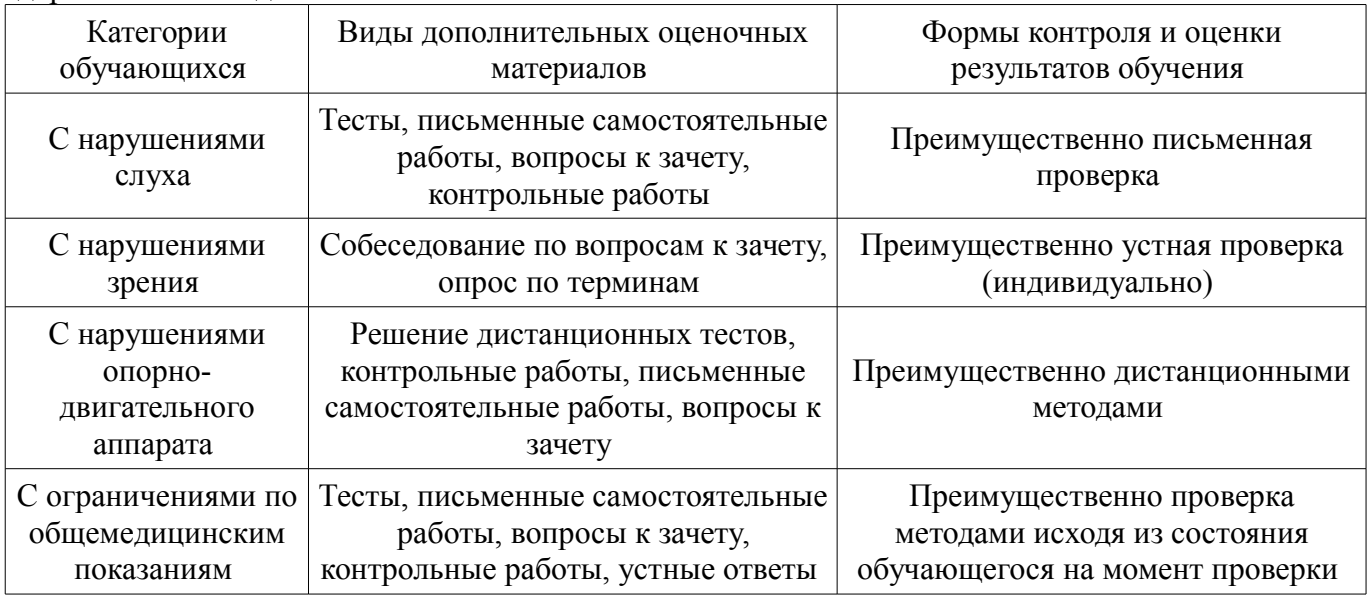

# **14.3. Методические рекомендации по оценочным материалам для лиц с ограниченными возможностями здоровья и инвалидов**

Для лиц с ограниченными возможностями здоровья и инвалидов предусматривается доступная форма предоставления заданий оценочных средств, а именно:

- в печатной форме;
- в печатной форме с увеличенным шрифтом;
- в форме электронного документа;
- методом чтения ассистентом задания вслух;
- предоставление задания с использованием сурдоперевода.

Лицам с ограниченными возможностями здоровья и инвалидам увеличивается время на подготовку ответов на контрольные вопросы. Для таких обучающихся предусматривается доступная форма предоставления ответов на задания, а именно:

- письменно на бумаге;
- набор ответов на компьютере;
- набор ответов с использованием услуг ассистента;
- представление ответов устно.

Процедура оценивания результатов обучения лиц с ограниченными возможностями здоровья и инвалидов по дисциплине предусматривает предоставление информации в формах, адаптированных к ограничениям их здоровья и восприятия информации:

# **Для лиц с нарушениями зрения:**

- в форме электронного документа;
	- в печатной форме увеличенным шрифтом.

# **Для лиц с нарушениями слуха:**

- в форме электронного документа;
- в печатной форме.

# **Для лиц с нарушениями опорно-двигательного аппарата:**

- в форме электронного документа;
- в печатной форме.

При необходимости для лиц с ограниченными возможностями здоровья и инвалидов процедура оценивания результатов обучения может проводиться в несколько этапов.